# Graph Visualization Language (GVL) Proposal

Minhe Zhang (mz2864) Yaxin Chen (yc3995) Aster Wei (aw3389) Jiawen Yan (jy3088)

October 2021

## 1 Introduction

Our team is planning to implement a imperative, C-like, and strong typing language which is specialized to visualize graph data structures and algorithms. It should support primitive data type like *int, float, boolean,* and *char.* It should also support complex data type like *array* and *struct*. Most importantly, user should be able to define and operate essential components of graph including node and edge.

As our language is specialized to represent graph, programmer should conveniently define graphs and manipulate their components such as nodes and edges so that graph algorithms can be implemented and represented easily.

For visualization, we have decided to use OpenGL as our visualization library so far. Some basic graphic functionalities are drawing the graph(nodes and edges) and updating the result as the variable changes. Also we provide functionalities including defining the color of nodes and edges to make algorithms like BFS or DFS have a better expression. For example, the visited nodes could be red and and the unvisited ones could be blue.

Although we don't mean to implement a comprehensive library containing many graph algorithm, by using the primitive functionalities the programmers should be able to build up their own algorithms. But we will write a basic graph algorithm as demo to prove the quality of our language.

#### 1.1 Imperative

Unlike Ocaml which is the programming language we will be using to implement the compiler, our language is imperative such that programmer can use statement to change the state of program. For example, if we want to let  $x$  be the smaller variable of  $x$  and  $y$ , we should write code like:

```
int x = 1;
int y = 2;
if (x > y) {
```

```
int temp = x;
    x = y;y = temp;}
```
### 1.2 Strong Typing

Our programming language is a strong typing language which means programmer must declare type of variables and it cannot be changed latter. Also, we don't allow implicit type conversion.

```
int x = 1;
// Compile-time error. It don't support implicit cast.
x = x + 1.0;// The compiler still complains,
// even though there is no severe data loss.
float y = x;
```
# 2 Language Details

### 2.1 Data Types

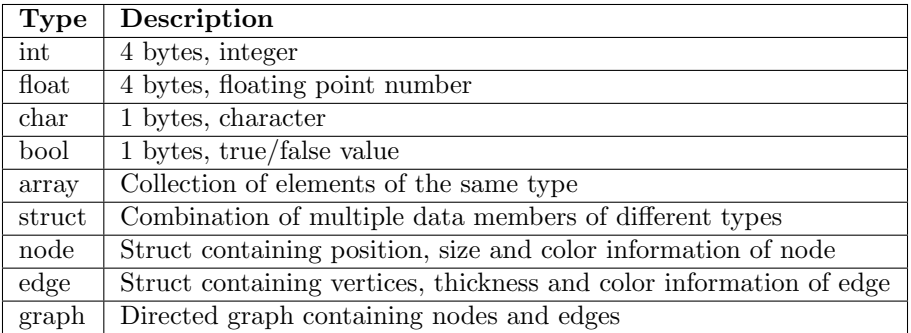

### 2.2 Operators

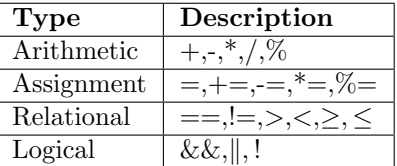

### 2.3 Control Flow, Functions and Comments

The control flow, functions and comments all follow c-style.

#### Control Flow

```
if (...) {...}
else if (...) {...}
else {...}
for (...) {...}
while (...) {...}
```
#### Functions

return\_type function\_name (arg\_type1 arg1, arg\_type2 arg2, ...) {...}

#### Comments

```
// single-line comment
/*
multiplicialcomments
*/
```
# 2.4 Graph Bulit-In Functions

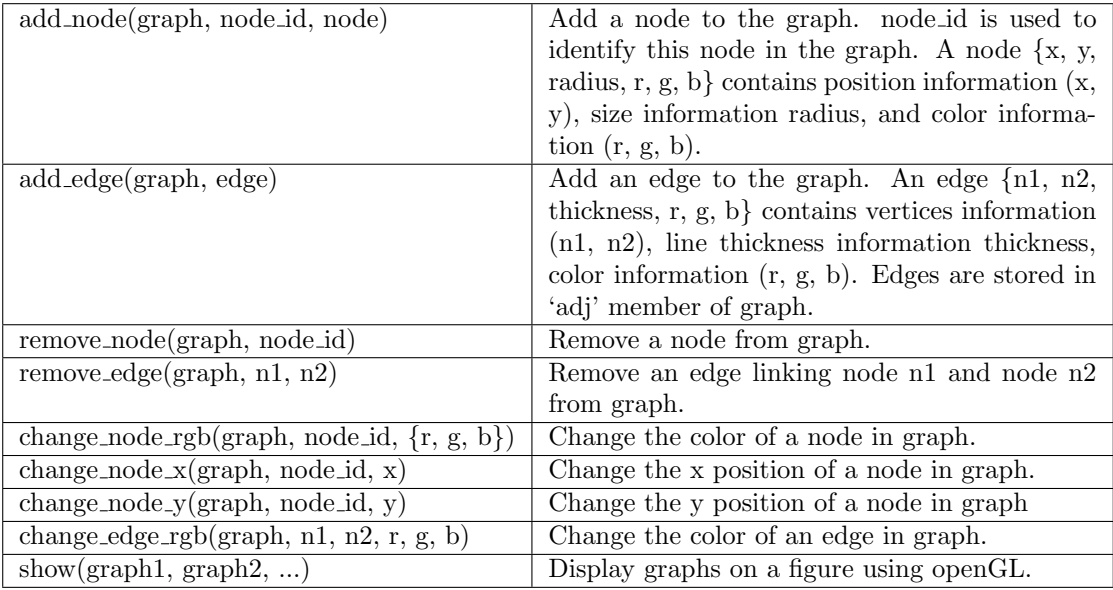

# 3 Example

```
void dfs(graph g, int v, bool visited[]) {
   visited[v] = true;change_node_rgb(g, v, {0, 100, 255});
    show(g);
    for (int i = 0; i < length(g.adj[v]); ++i) {
        if (!visited[g.adj[v][i]]) {
            dfs(g, g.adj[v][i], visited);
        }
    }
}
int main() {
   bool visited[4];
    graph g;
    for (int i = 0; i < 4; ++i) {
        add\_node(g, i, {(i/2) * 4, (i/2) * 4, 1, 0, 0, 0});
    }
    add_edge(g, {0, 1, 0.2, 0, 0, 0});
    add_edge(g, {1, 3, 0.2, 0, 0, 0});
    add_edge(g, {0, 2, 0.2, 0, 0, 0});
    dfs(g, 0, visited);
}
```
The above program shows how to implement depth-first search algorithm and visualize its process. It will generate four figures one by one, with visited nodes marked as blue while the unvisited are marked as black.

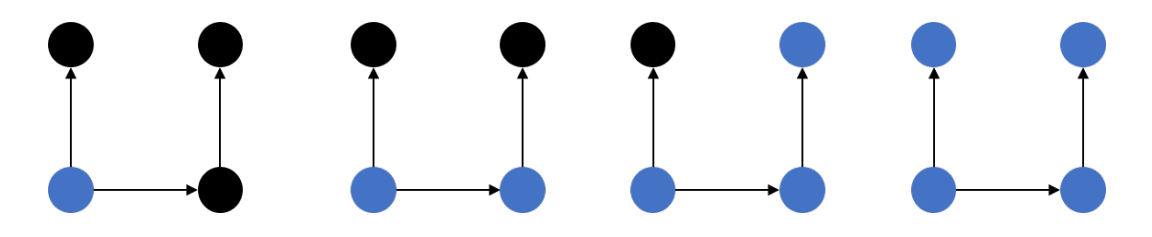